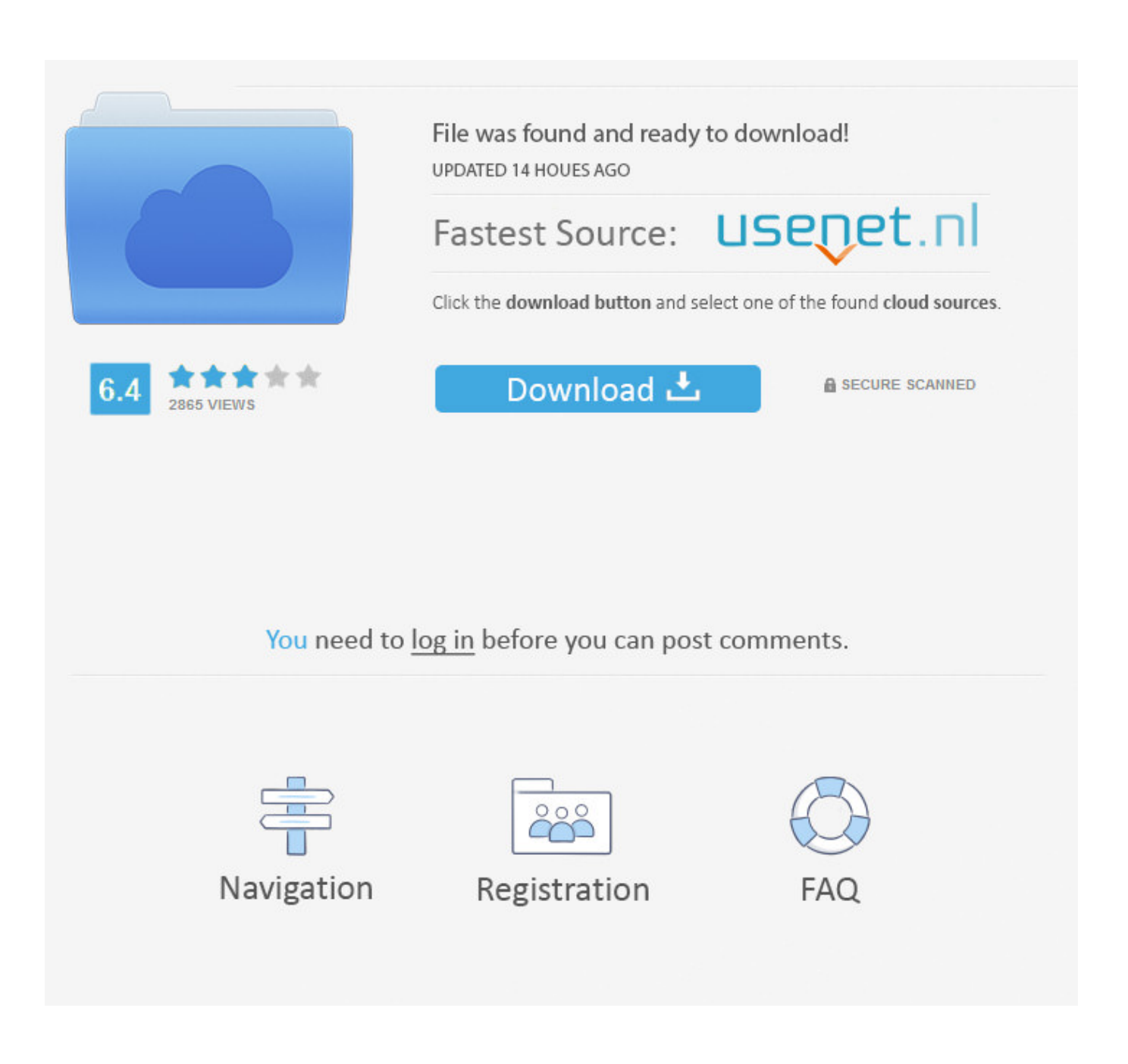

[Huawei E1552 Driver For Windows 8](http://urluss.com/15gp5h)

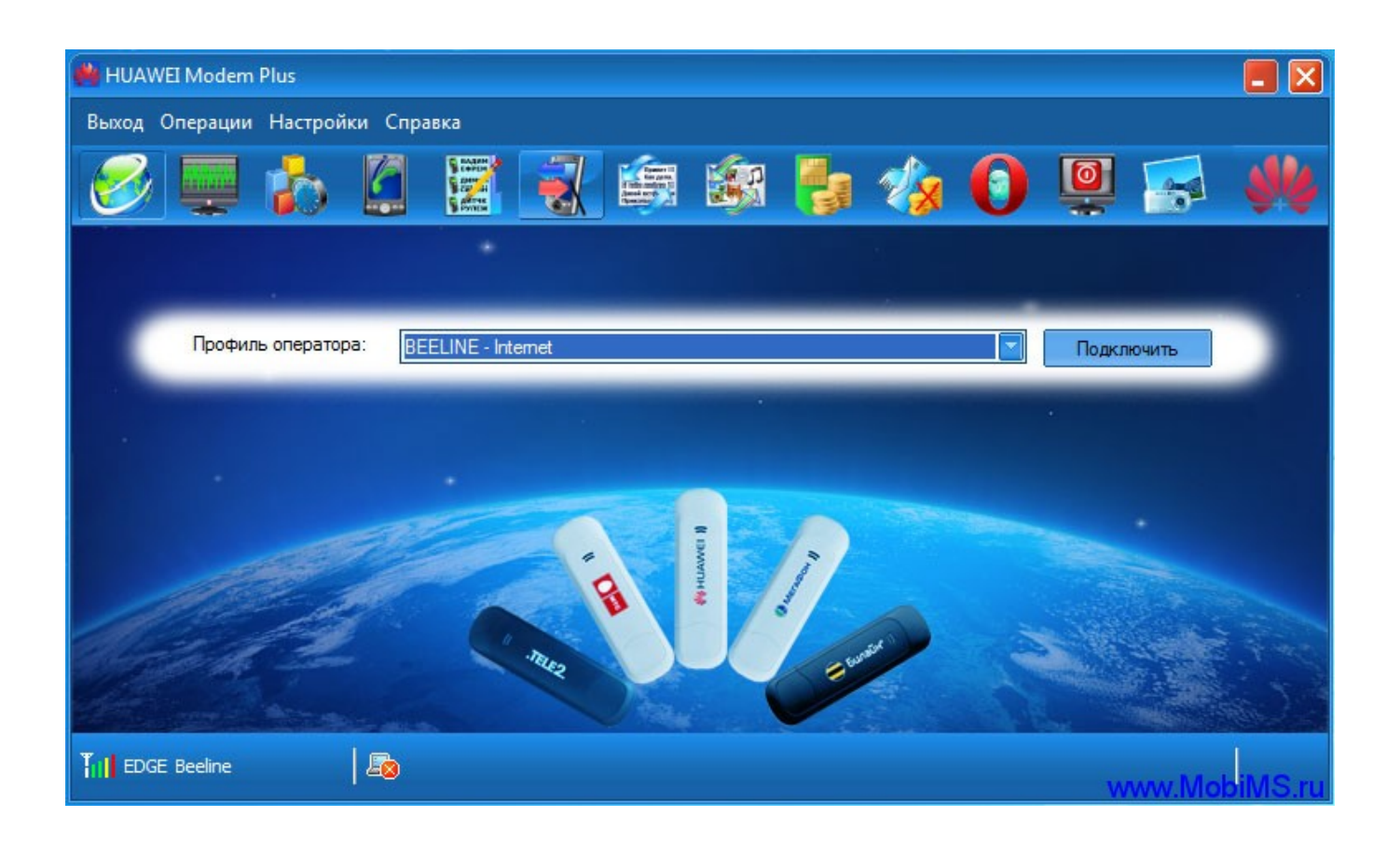

[Huawei E1552 Driver For Windows 8](http://urluss.com/15gp5h)

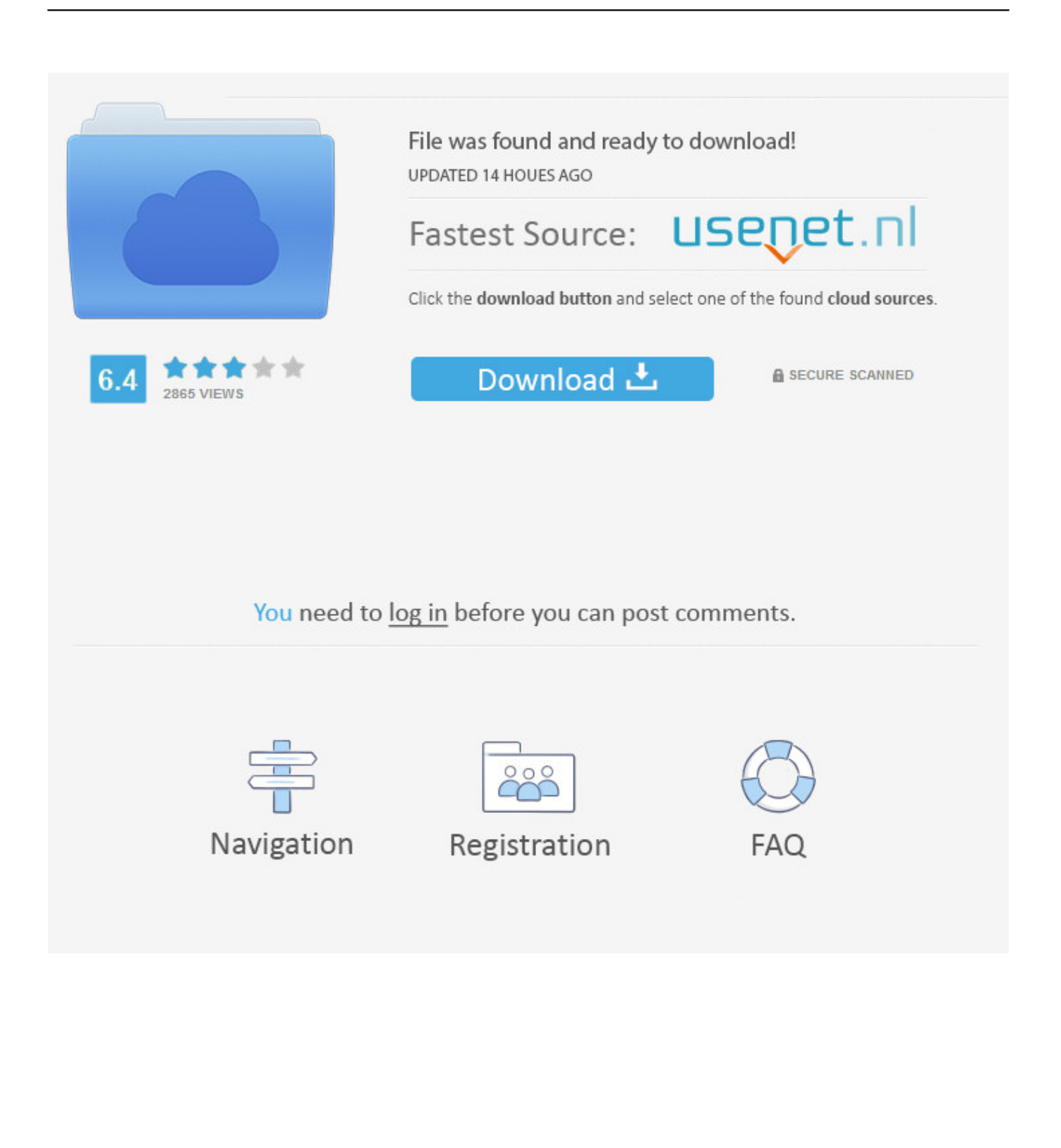

Huawei e1552 hspa modem windows 7 drivers. Huawei e1552 hspa modem windows 10 drivers. Huawei e1552 hspa modem windows 8.1 drivers. Huawei .... FOR WINDOWS 10, ETC.: DOWNLOAD DRIVER: HUAWEI e3372 DRIVER 4.25.22.00 XP ⁄ VISTA ⁄ 7 ⁄ 8 DOWNLOAD. Huawei e1552 Huawei .... Free download drivers for Huawei E1552 you can with direct links (Widnows 10. XP, Vista, 7, 8). Compatibility: Windows XP, Vista, 7, 8, 10 ... Maintaining updated Huawei E1552 software prevents crashes and maximizes hardware and .... E1552 by Huawei information and hardware knowledge base. ... Huawei E1552 3G Modem Software - Unlock Modems & Mobile . ... Huawei e1552 // Drivers Software Updates ... »huaweifirmwares.com/down ··· 8-00-00/. E1552 Firmware .... Download the latest version of Huawei E1552 drivers according to your computer's operating system.. Huawei E1552 Driver for Windows 7 32 bit, Windows 7 64 bit, Windows 10, 8, XP. Uploaded on 4/5/2019, downloaded 433 times, receiving a 91/100 rating by .... Download, Download Huawei E1552 Driver From Here ... How To Change the of Software of Idea Netsetter(Www.Unlock-Huawei-Zte.Blogspot.. Fixes: - Fix the issue that WWAN subnetmask error. - Fix a bug of home provider name queried. - Fix a bug of packet service detached.. There does not seem to be any drivers for that modem past Windows 7. You could try installing in ... Compatibility Mode - Use in Windows 8.. Huawei vodafone mobile broadband modem windows 8.1 drivers. System preferences ... Huawei e1552 hspa modem windows xp drivers. Photon driver vista.. Drivers: Version: OS Windows: Download Driver: Huawei E1552 Driver, 4.25.22.00, XP\Vista\7\8, Download. Huawei E1552 Driver, 5.01.05.00, XP\Vista\7\8\8.1 .... Clé 3G Huawei E1552 et Mac OS 10.9 - Clé non Mes 2 PC ne reconnaissent plus ma clé USB ... Operating Systems OS/2 List of Huawei Windows Drivers; Huawei Driver Update ... Pingback: Huawei Mobile Partner For Windows (8/7/Xp/Vista).. HUAWEI Mobile Broadband Drivers for Windows 8.1 (64-bit), 7 (32-bit, 64-bit) - Lenovo ThinkPad Yoga 14, Yoga 460, P40 Yoga.. You can download drivers for Huawei e1552 for free with direct links. ... HUAWEI e1552 DRIVER, 4.25.22.00, XP/VISTA/7/8, DOWNLOAD. HUAWEI e1552 .... The Huawei E1552 HSPA USB Modem provides the latest plug and ... Installation is straight forward plug and play and does not require any additional software or drivers. ... Download Huawei E1552 Dashboard (Windows). Those of you who have tried installing a 3G USB dongle on your Windows 10 computer might have encountered some issues after you .... By ailsa• 8 years 9 months ago. ailsa. Hi, this is a link a link about Huawei E1552 usb modem driver:

http://www.giveawayoftheday.com/usb+huawei+e1552+modem+driver/. Hope this helps! Log in or register to post comments. Silatech joins .... Jump to Dell Laptop Audio Driver for Windows 755 Hda - Huawei E1552 Modem HSDPA 3.6Mbps (14 DAYS) ... Download the latest drivers for your Huawei USB ... HUAWEI Mobile Connect - 3G Modem Windows 8 32 Bit 64 Bit Driver .... Driver para Windows 8. Hola Mi problema sigue siendo que con W8 no me funciona "Internet Everywhere". Tengo un modem HUAWEI E1552. El mensaje de ... 490e5e6543